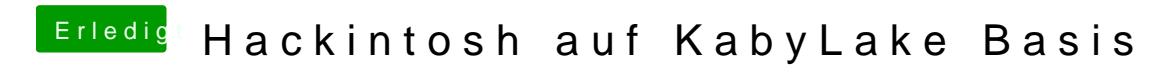

Beitrag von GwanDoya vom 15. Oktober 2017, 17:56

aber auch nur mit platform-id =  $0 \times 12345678$